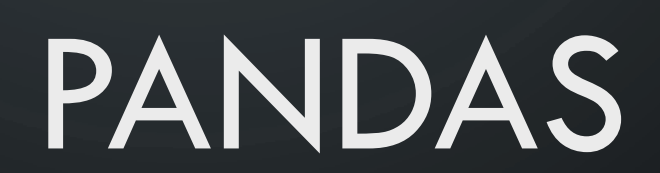

VON LYNN BÜHL

n

 $\mathbf{\dot{o}}$ 

 $\mathcal O$ 

 $\bigcap$ 

 $\overline{\mathsf{O}}$ 

 $\sigma$ 

 $\bigcirc$ 

 $\overline{O}$ 

 $\bf C$ 

 $\bigcirc$ 

 $\bigcirc$ 

#### WAS IST PANDAS?

Pandas ist ein ein schnelles, leistungsstarkes, flexibles und einfach zu bedienendes Open-Source-Tool zur Datenanalyse und -manipulation, das auf der Programmiersprache Python aufbaut.

# FUNKTIONEN

- Datenbereinigung
- Datenbefüllung
- Datennormalisierung
- Zusammenführungen und Verknüpfungen
- Datenvisualisierung
- Statistische Analyse
- Dateninspektion
- Daten laden und speichern
- Und vieles mehr

#### **EINLESEN VON DATEIN**

import pandas as pd

#Für csv Datein  $\text{csv\_Datei} = \text{pd.read\_csv("file\_path")}$ #Für xlsc Datein xlsx\_Datei= pd.read\_excel("file\_path")

# Zustätliche Tools

```
# Liest nur die ersten drei Spalten
pd.read_csv("file_path", usecols=[0, 1, 2])
```

```
# Überspringt die ersten 3 Zeilen
pd.read_csv("file_path", skiprows=3)
```

```
# Verwendet keine Kopfzeile
pd.read_excel("file_path", header=None)
```

```
# Legt die Datentypen der Spalten fest
pd.read_excel("file_path", dtype={'column1': str, 'column2': float})
```
Weiter Funktionen: https://pandas.pydata.org/docs/reference/api/pandas.read\_csv.html

# DATAFRAMES IN PANDAS

#### Was sind DataFrames in Pandas?

- Datenstruktur in Form einer tabellarischen Form mit Zeilen und Spalten
- Indexierung: Jede Zeile in einem DataFrame hat einen eindeutigen Index
- Spaltenname: Jede Spalte hat einen Namen für den Zugriff.
- Datenmanipulation: Bearbeit,Hinzufügen und Löschen von Spalten

#### DATAFRAMES IN PANDAS

import pandas as pd

```
#Beispiel Code Tableraische Struktur
data = {'Name': ['Alice', 'Bob', 'Charlie'],'Age': [25, 30, 35],'City': ['Berlin', 'Munich', 'Hamburg']}
```
 $df = pd.DataFrame(data)$  $#print(df)$ 

#Beispiel Code Indixierung

# Mit benutzerdefiniertem Index  $df = pd.DataFrame(data, index=['ID1', 'ID2', 'ID3'])$  $#print(df)$ 

#Hinzufügen einer Spalete

# Hinzufügen einer neuen Spalte df['Telefonnummer'] = ['+49345453', '+453453', '+35753943']  $#print(df)$ 

Weiter Funktionen: https://pandas.pydata.org/docs/reference/api/pandas.DataFrame.html

#### SCHREIBEN VON DATEIN

import pandas as pd

 $path = r''C$ : \Users \Administrator \Documents \Studium \C++ Kurs \meine daten.csv"

```
# Beispiel DataFrame
data = \{ 'Name': [ 'Alice', 'Bob', 'Charlie'] \}'Age': [25, 30, 35],'City': ['Berlin', 'Munich', 'Hamburg']}
df = pd.DataFrame(data)
```

```
# DataFrame in eine CSV-Datei schreiben
df.to_csv(
   path, # Definiert den Dateipfad
   sep='; '.# Legt das Trennzeichen zwischen den Spalten fest (hier: Semikolon)
   header=True,
                     # Bestimmt, ob Spaltennamen als erste Zeile in die Datei geschrieben werden
   index=False,
                     # Steuert, ob der Index in die Datei geschrieben werden soll
   mode="w',# Modus für das Schreiben der Datei ('w' überschreibt eine vorhandene Datei)
   decimal=', '
                      # Definiert das Dezimaltrennzeichen in der CSV-Datei
```
Weiter Funktionen: https://pandas.pydata.org/docs/reference/api/pandas.DataFrame.to\_csv.html

# SCHREIBEN VON DATEIEN (NUR IN TO\_CSV)

- **mode= 'w' (write)**
- **mode= 'a' (append)**
- **mode= 'r' (read)**
- **mode= 'r+' (read and write)**

Weiter Funktionen: https://pandas.pydata.org/docs/reference/api/pandas.DataFrame.to\_csv.html

# ZUSAMMENFÜGEN VON DATA FRAMES

import pandas as pd

# Verkettung von DataFrames entlang der Achse 0 (Zeilen) concatenated\_df = pd.concat([df1, df2, df3], axis=0, ignore\_index=True)

# Verkettung von DataFrames entlang der Achse 1 (Spalten)  $concatenated_df = pd.concat([df1, df2, df3], axis=1)$ 

Weiter Funktionen: https://pandas.pydata.org/pandas-docs/version/0.21/generated/pandas.concat.html

# FILTERN VON DATEN

```
import pandas as pd
```

```
# Beispiel DataFrame
data = \{'Name': ['Alice', 'Bob', 'Charlie', 'David'],
    'Alter': [25, 30, 35, 40],
df = pd.DataFrame(data)
```

```
print(df["Alter"])
```
# Bedingung: Zeilen filtern, in denen die Spalte 'Wert' größer oder gleich 10 ist  $gefilter\_df = df[df['After'] \le 30]$ 

```
print(gefiltert_df)
```
#### PLOTTEN VON DATAFRAMES

```
import pandas as pd
import matplotlib.pyplot as plt
```

```
# Erstelle ein Beispiel DataFrame
data = \{ 'Jahr': [2010, 2011, 2012, 2013, 2014] \}'Umsatz': [500, 600, 750, 900, 1100]}
df = pd.DataFrame(data)
```

```
# Erstelle einen Linienplot
df.plot(x='Jahr', y='Umsatz', kind = "scatter")plt.title('Umsatz über die Jahre')
plt.xlabel('Jahr')
plt.ylabel('Umsatz')
plt.show()
```
Weiter Funktionen: https://pandas.pydata.org/docs/reference/api/pandas.DataFrame.plot.html

# **BEISPIELCODE**

```
import pandas as pd
import matplotlib.pyplot as plt
```

```
from faker import Faker
import random
```

```
anzahl zahlen = 100 # Anzahl der zu generierenden Zahlen
zahlen liste = [random.random(1, 100) for in range(anzahl zahlen)]#erstelle Objekt Faker
faker = Faker()
```

```
def Generiere():
     namen liste = \lceil \cdot \rceiladresse liste = \lceil \rceilTelefonnummer = []
```

```
for i in range(anzahl_zahlen):
    namen_liste.append(faker.name())
    adresse liste.append(faker.address())
    Telefonnummer.append(faker.phone number())
```
return namen\_liste, adresse\_liste, Telefonnummer

```
df1 =pd.DataFrame({"Namen": Generiere()[0], "Alter": zahlen_liste
                  , "Adresse": Generiere()[1]})
```

```
df1['Telefonnumber"] = Generiere() [2]
```

```
#print(df1)
```

```
df2 =pd.DataFrame({"Namen": Generiere()[0], "Alter": zahlen_liste,
                   "Adresse": Generiere()[1], "Telefonnummer" : Generiere()[2]})
#print(df2)
```

```
concatenated df = pd.concat([df1, df2], axis=0)
```
#print(concatenated df)

```
concatenated df = concatenated df[(concatenated df["Alter"] > 25)
                                  & (concatenated_df["Alter"] <= 30)]
```

```
#print(concatenated_df)
```
path = r"C:\Users\Administrator\Documents\Studium\C++ Kurs\Namen.xLsx" concatenated df.to excel(path)

```
concatenated_df['Alter'].plot(kind='hist')
plt.xlabel('Alter')
plt.ylabel('Anzahl der Personen')
plt.show()
```
# **QUELLEN**

- <https://pandas.pydata.org/>
- [https://www.activestate.com/resources/quick-reads/what-is-pandas-in](https://www.activestate.com/resources/quick-reads/what-is-pandas-in-python-everything-you-need-to-know/)[python-everything-you-need-to-know/](https://www.activestate.com/resources/quick-reads/what-is-pandas-in-python-everything-you-need-to-know/)
- <https://pandas.pydata.org/docs/reference/api/pandas.DataFrame.html>